#### **ESTADO DE SANTA CATARINA MUNICIPIO DE IRATI**

CNPJ: 95.990.230/0001-51 RUA JOÃO BEUX SOBRINHO, 385 C.E.P. 89856-000 Irati SC

# PREGÃO PRESENCIAL

Nr.: 22/2022 - PR

Processo Administrativo 64/2022 Processo de Licitação: 64/2022 Data do Processo: 14/06/2022

Folha: 1/2

### TERMO DE ADJUDICAÇÃO DE PROCESSO LICITATÓRIO

O(a) Prefeito, NEURI MEURER, no uso das atribuições que lhe são conferidas pela legislação em vigor, especialmente sob Lei nº 10.520/02 e em face aos princípios ordenados através da Lei nº 8.666/93 e alterações posteriores, a vista do parecer conclusivo exarado pelo Pregoeiro e sua equipe de apoio, resolve:

01 - ADJUDICAR a presente Licitação nestes termos:

- a) Processo Nr.: 64/2022
- b) Licitação Nr. 22/2022-PR
- c) Modalidade. PREGÃO PRESENCIAL
- d) Data Homologação: 29/06/2022
- e) Data da Adjudicação: 29/06/2022 Sequência. 0
- REFTE PRESTAÇÃO DE SERVIÇO EVENTUAL, PARCELADA E FUTURA DE RACAPAGENS E<br>VULCANIZAÇÕES DIVERSAS, DE SISTEMA RODANTE DE CAMINHÕES, MÁQUINAS E TRATORES f) Objeto da Licitação DAS SECRETARIAS MUNICIPAIS DE IRATI/SC.

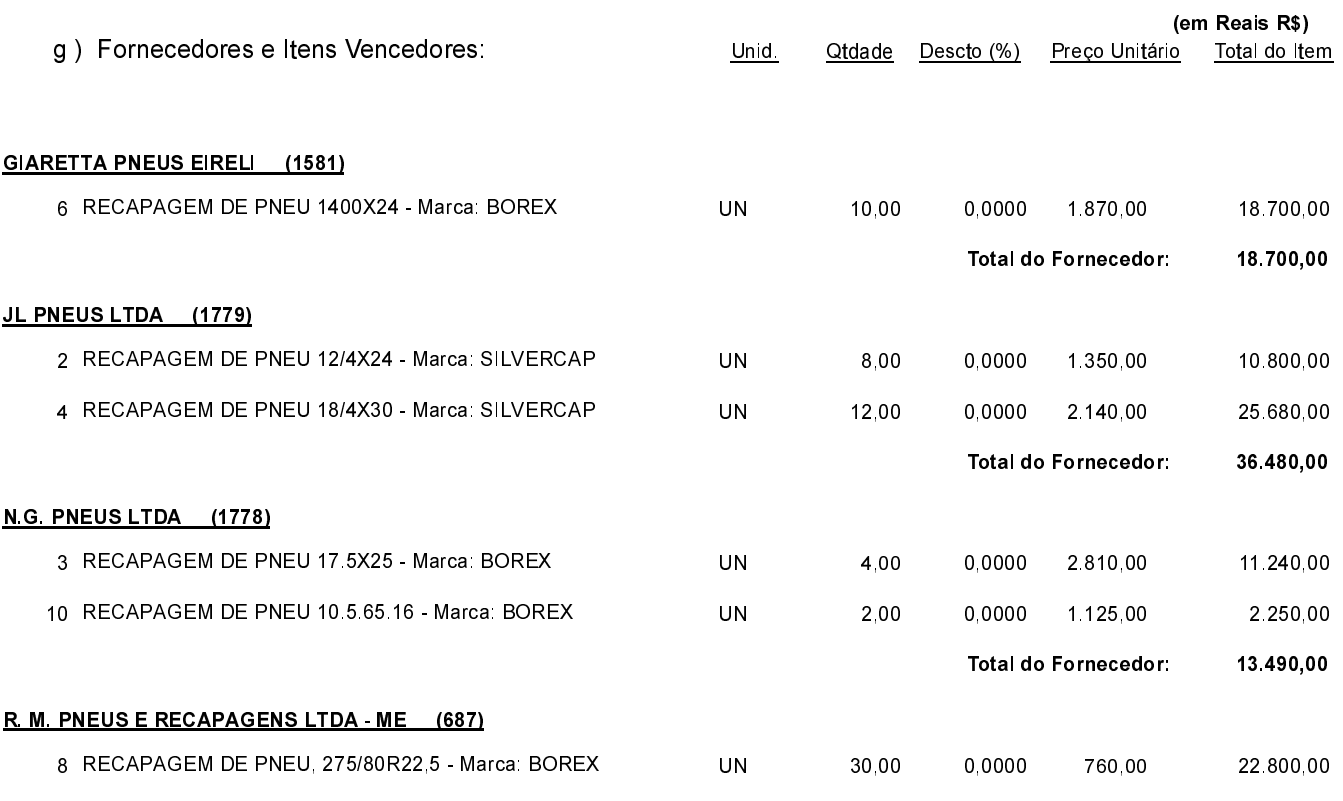

Irati, 29 de Junho de 2022.

**EMERSON PEDRO BAZI** Pregoeiro(a)

#### **ESTADO DE SANTA CATARINA MUNICIPIO DE IRATI**

CNPJ. 95.990.230/0001-51 RUA JOÃO BEUX SOBRINHO, 385 C.E.P.: 89856-000 - Irati - SC

# PREGÃO PRESENCIAL

Nr: 22/2022 - PR

Processo Administrativo: 64/2022 Processo de Licitação: 64/2022 Data do Processo: 14/06/2022

Folha: 2/2

## TERMO DE ADJUDICAÇÃO DE PROCESSO LICITATÓRIO

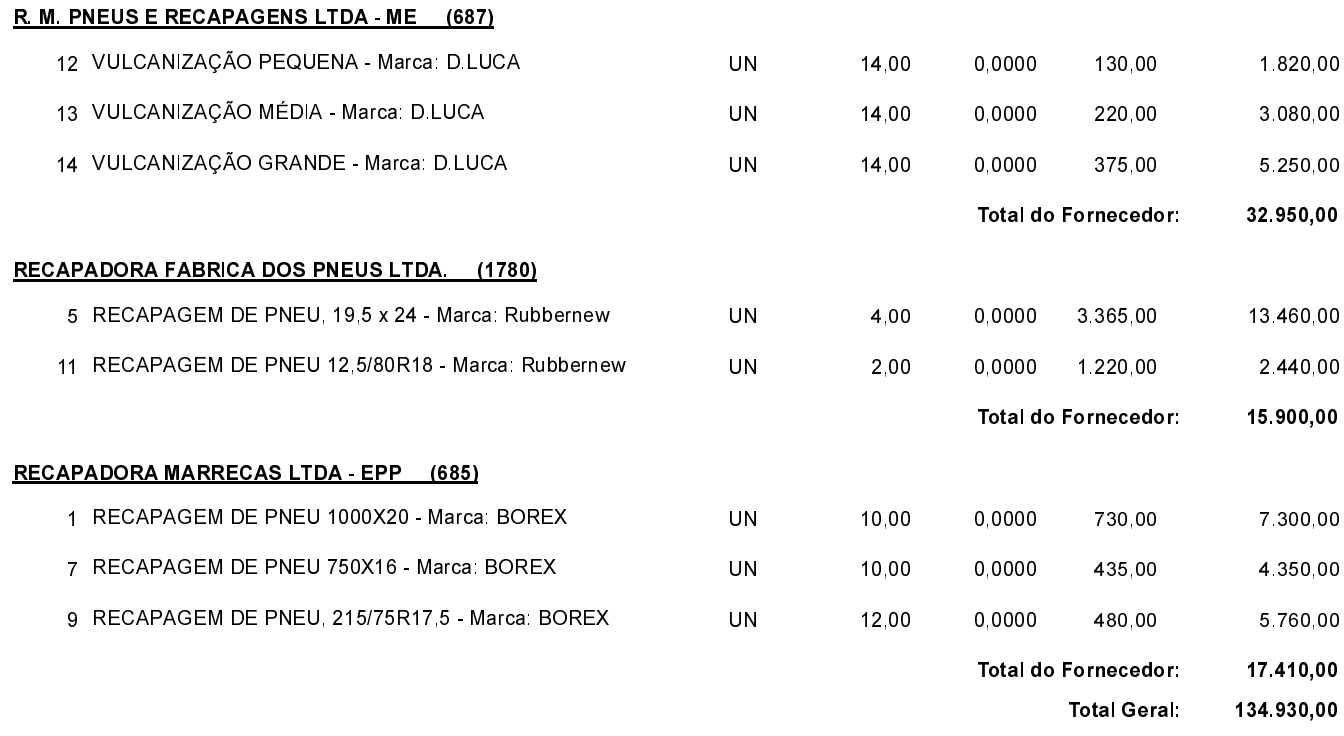

02 - Autorizar a emissão da(s) nota(s) de empenho correspondente(s).

Dotação(ões): 2.045.3.3.90.00.00.00.00.00 (127). 2.037.3.3.90.00.00.00.00.00 (138)

Irati, 29 de Junho de 2022.

**EMERSON PEDRO BAZI** Pregoeiro(a)

---------------

-------------------